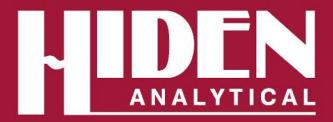

# **Hiden CATLAB Software**

Complete Control of Experimental Parameters

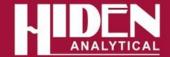

#### **CATLAB Control Software**

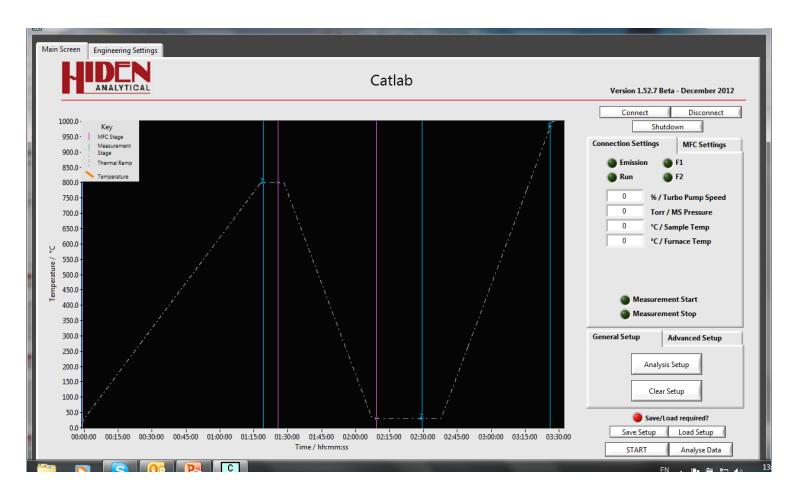

Control of MS/Temperature/Gas Flows in one software package

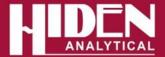

#### **Hardware Control Parameters**

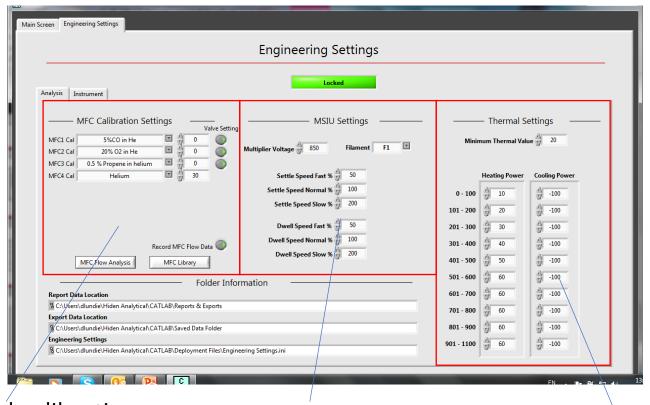

Control and calibration of MFCs for different gases

Mass Spectrometer Control

**Furnace Control** 

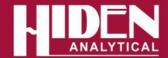

## **Experimental Setup**

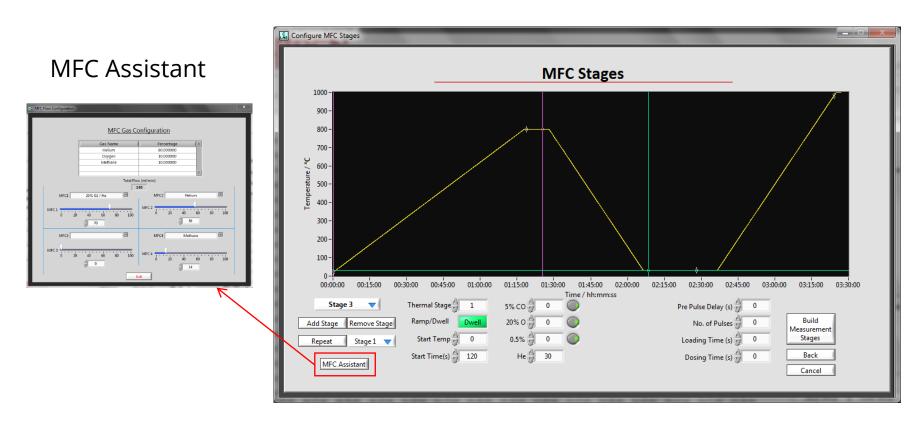

 Stage 2: Configure gas flows/Pulses for each stage of the experiment - MFC Assistant to help calculate percentage composition of each component in gas mixture for the selected flow

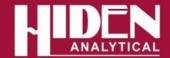

#### **Experimental Setup**

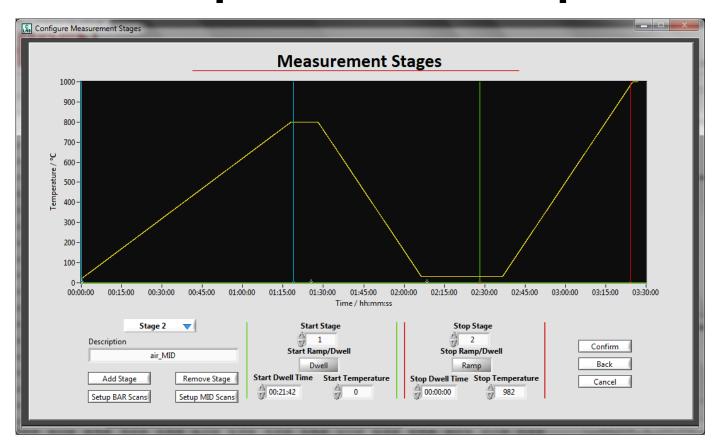

• Stage 3: Add measurement stages. Stages are triggered by time or temperature depending where on the temperature profile the start/stop is placed - Different MS analysis types can be configured for each stage of the experiment.

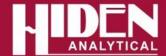

#### **MS Control - BAR Mode**

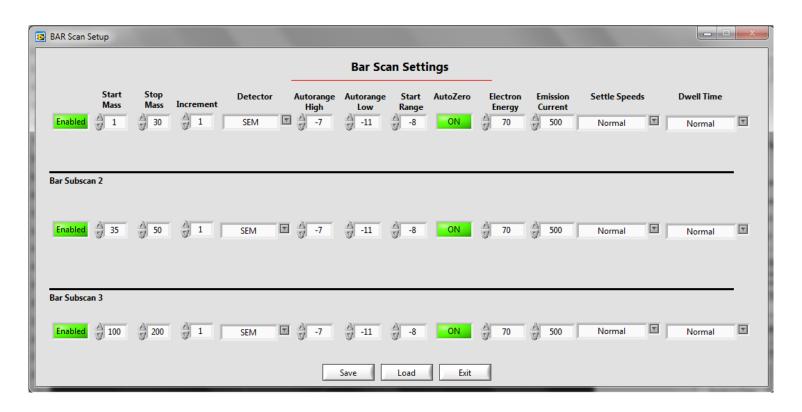

- Multiple Bar scans can be configured in 3 subscan sections for optimised sampling of unknowns.
- Ion source control.

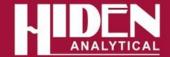

#### **MS Control - MID Mode**

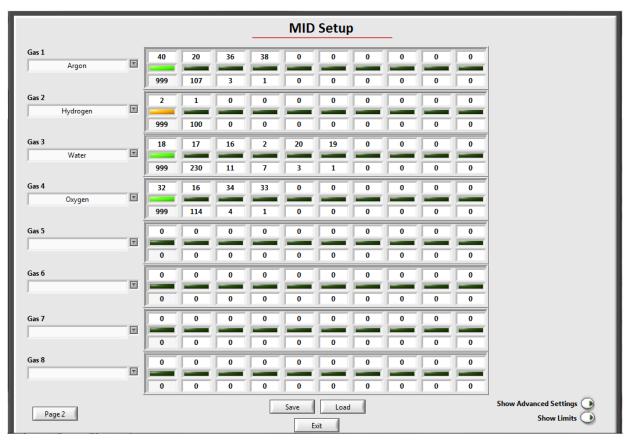

- MID Scan setup for known species.
- Automatic overlap removal.
- Includes library of most common gases.
- Ion source control for each species preferential ionisation of some overlapping gases

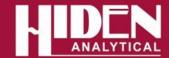

## MS Display – 3D Bar

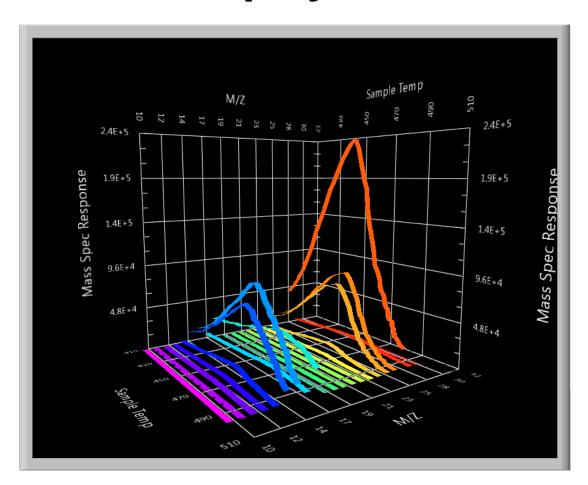

- 3D Bar Graph mode for easy identification of bar mode trends.
- Rotate or zoom in on regions of interest.

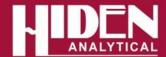

# MS Display – 2D Bar

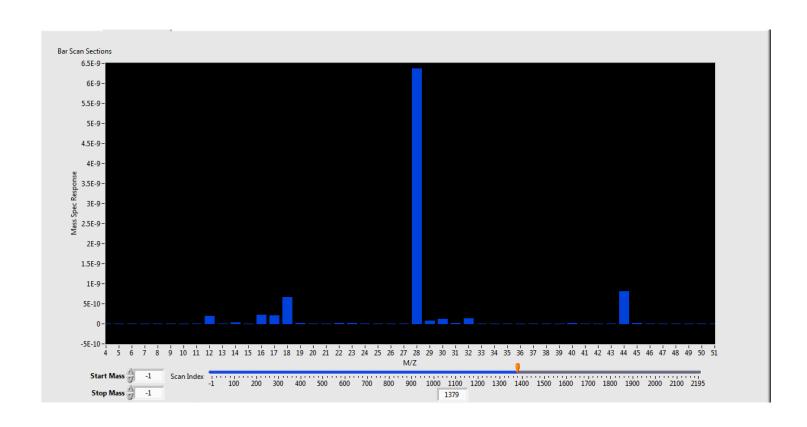

View single cycle of BAR scan data

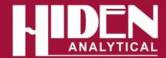

## **MS Display - MID**

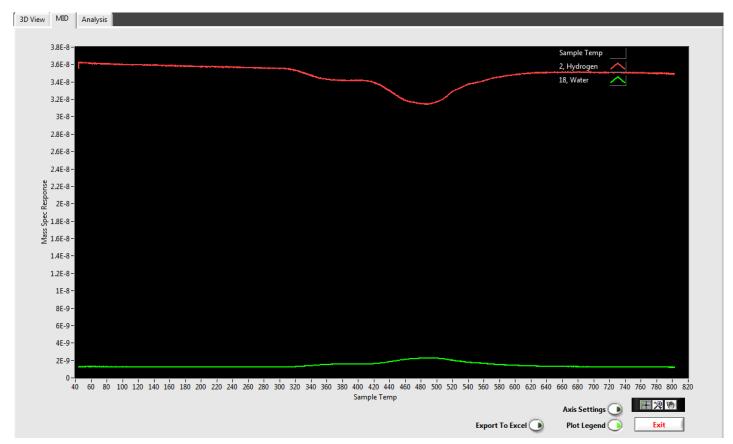

- Data plotted with x-axis as time or temperature
- Y2 axis for secondary plotting of m/z data, temperature or flow vs. time/temperature

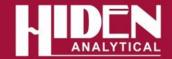

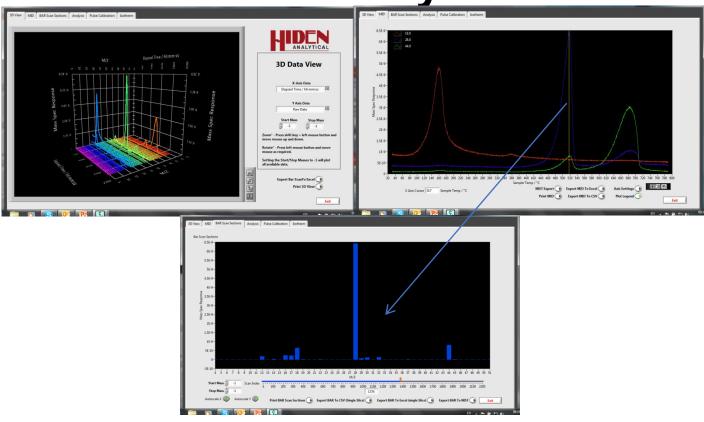

- 3D Bar, 2D Bar and MID modes all available in data analysis mode.
- Multiple export/print options.
- Export selectable masses or whole scan to NIST database for identification of unknowns
- 2D Bar and MID view linked to enable viewing of Bar scan at any point in the MID trace and vice versa.

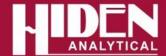

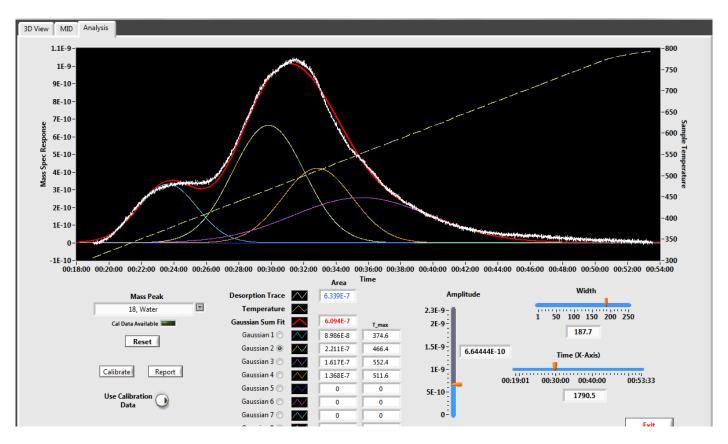

- Peak fitting analysis routines
- Integrated area
- Baseline subtraction

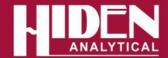

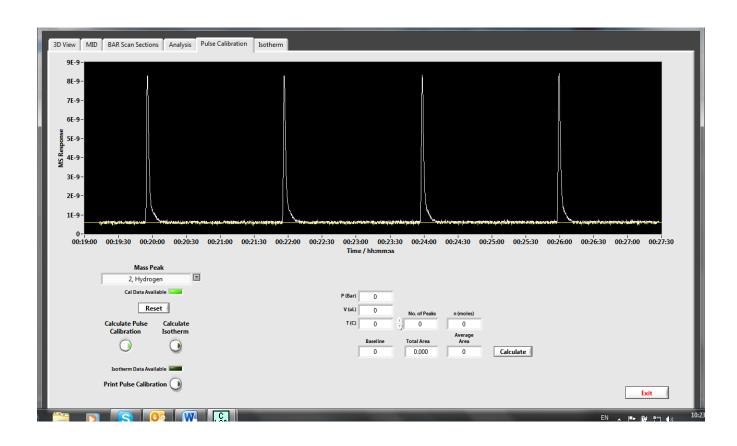

 Calibrate MS response vs injected gas amount for quantification of desorbed gases.

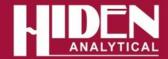

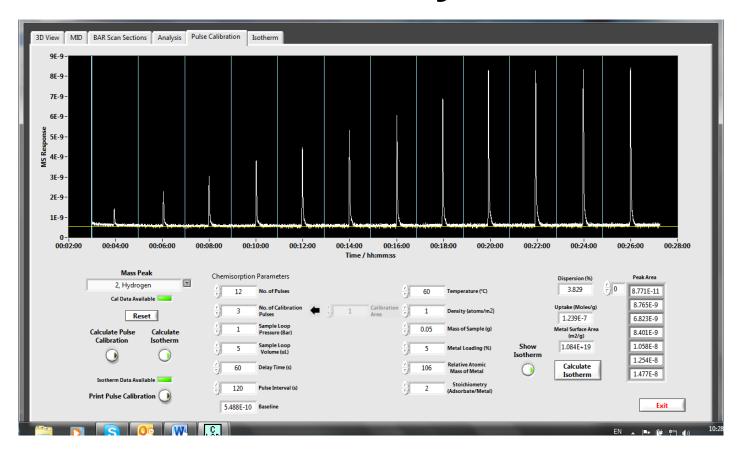

 Pulse chemisorption algorithms to determine uptake, metal surface area and dispersion from pulse adsorption experiments

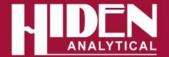

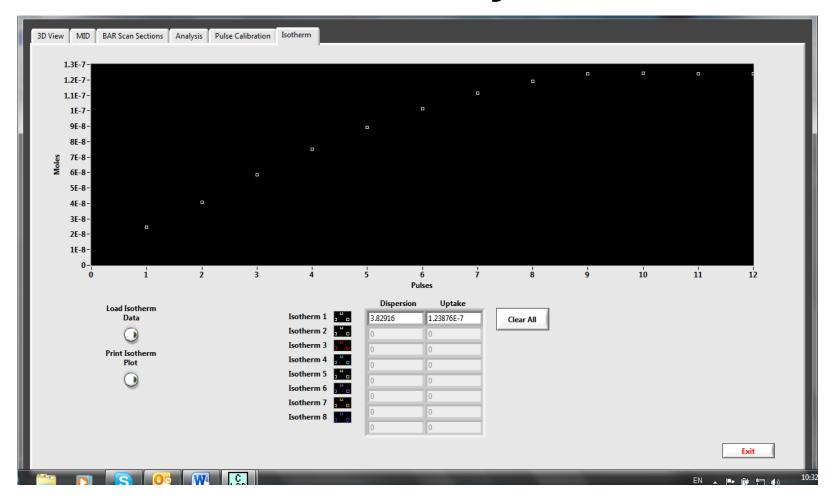

Calculate and plot the pulse adsorption isotherm

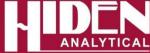

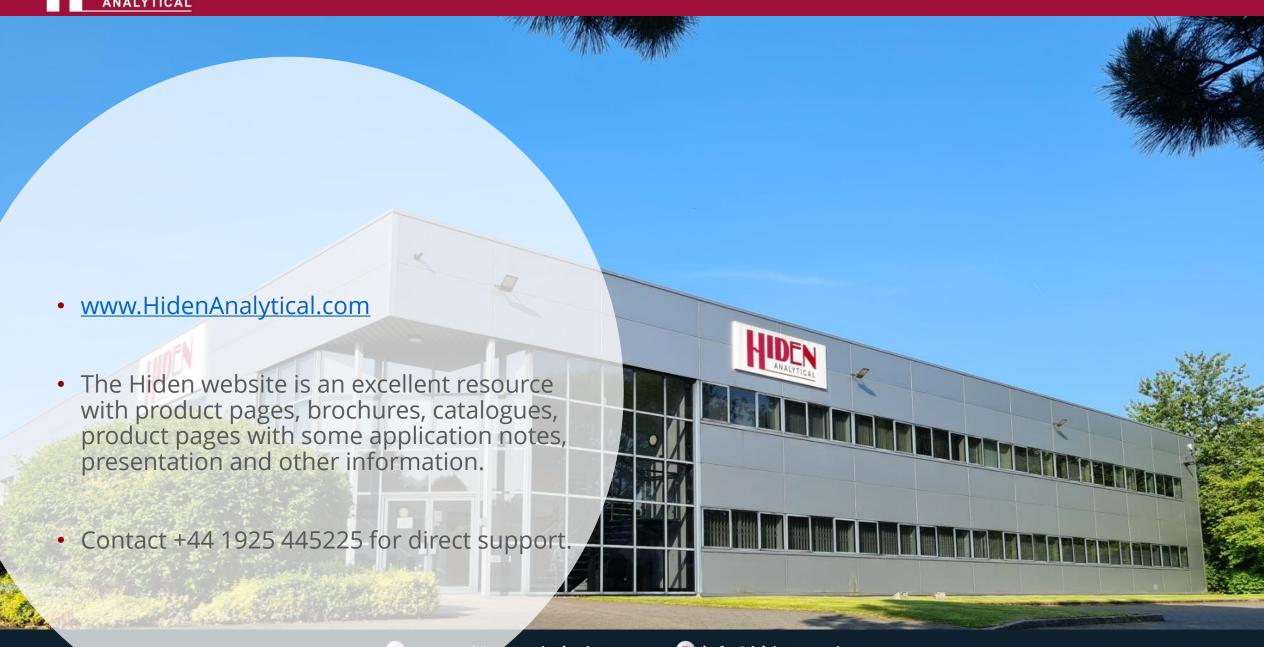